### Introduction to Oracle9i: PL/SQL

**Additional Practices** 

40054GC10 Production 1.0 June 2001 D32947

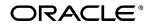

#### **Authors**

Nagavalli Pataballa Priya Nathan

## **Technical Contributors** and **Reviewers**

Anna Atkinson **Bryan Roberts** Caroline Pereda Cesljas Zarco Chaya Rao Coley William Daniel Gabel Dr. Christoph Burandt Hakan Lindfors Helen Robertson John Hoff Judy Brink Lachlan Williams Laszlo Czinkoczki Laura Pezzini Linda Boldt Marco Verbeek Natarajan Senthil Priya Vennapusa **Robert Squires** Roger Abuzalaf Ruediger Steffan Sarah Jones Stefan Lindblad Sue Onraet

#### **Publisher**

Susan Dee

Sandya Krishna

#### Copyright © Oracle Corporation, 1999, 2000, 2001. All rights reserved.

This documentation contains proprietary information of Oracle Corporation. It is provided under a license agreement containing restrictions on use and disclosure and is also protected by copyright law. Reverse engineering of the software is prohibited. If this documentation is delivered to a U.S. Government Agency of the Department of Defense, then it is delivered with Restricted Rights and the following legend is applicable:

#### **Restricted Rights Legend**

Use, duplication or disclosure by the Government is subject to restrictions for commercial computer software and shall be deemed to be Restricted Rights software under Federal law, as set forth in subparagraph (c)(1)(ii) of DFARS 252.227-7013, Rights in Technical Data and Computer Software (October 1988).

This material or any portion of it may not be copied in any form or by any means without the express prior written permission of Oracle Corporation. Any other copying is a violation of copyright law and may result in civil and/or criminal penalties.

If this documentation is delivered to a U.S. Government Agency not within the Department of Defense, then it is delivered with "Restricted Rights," as defined in FAR 52.227-14. Rights in Data-General, including Alternate III (June 1987).

The information in this document is subject to change without notice. If you find any problems in the documentation, please report them in writing to Education Products, Oracle Corporation, 500 Oracle Parkway, Box SB-6, Redwood Shores, CA 94065. Oracle Corporation does not warrant that this document is error-free.

All references to Oracle and Oracle products are trademarks or registered trademarks of Oracle Corporation.

All other products or company names are used for identification purposes only, and may be trademarks of their respective owners.

# Additional Practices

#### **Additional Practices Overview**

These additional practices are provided as a supplement to the course *Introduction to Oracle9i: PL/SQL*. In these practices, you apply the concepts that you learned in *Introduction to Oracle9i: PL/SQL*.

The additional practices comprise of two parts:

Part A provides supplemental practice in declaring variables, writing executable statements, interacting with the Oracle server, writing control structures, and working with composite data types, cursors and handle exceptions. In part A, you also create stored procedures, functions, packages, triggers, and use the Oracle-supplied packages with *i*SQL\*Plus as the development environment. The tables used in this portion of the additional practices include EMPLOYEES, JOBS, JOB\_HISTORY, and DEPARTMENTS.

Part B is a case study which can be completed at the end of the course. This part supplements the practices for creating and managing program units. The tables used in the case study are based on a video database and contain the tables <code>TITLE\_COPY</code>, <code>RENTAL</code>, <code>RESERVATION</code>, and <code>MEMBER</code>.

An entity relationship diagram is provided at the start of part A and part B. Each entity relationship diagram displays the table entities and their relationships. More detailed definitions of the tables and the data contained in each of the tables is provided in the appendix *Additional Practices: Table Descriptions and Data*.

Part A: ENTITY RELATIONSHIP DIAGRAM

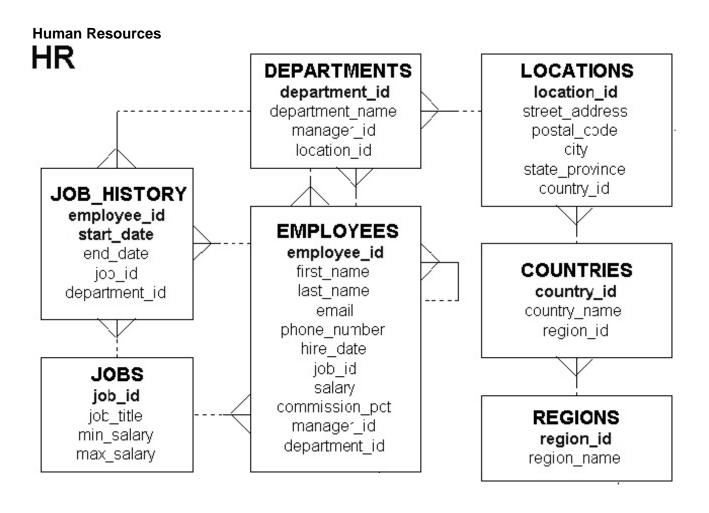

Note: These exercises can be used for extra practice when discussing how to declare variables and write executable statements.

1. Evaluate each of the following declarations. Determine which of them are not legal and explain why.

2. In each of the following assignments, determine the data type of the resulting expression.

```
a. v_email := v_firstname || to_char(v_empno);
b. v_confirm := to_date('20-JAN-1999', 'DD-MON-YYYY');
c. v_sal := (1000*12) + 500
d. v_test := FALSE;
e. v_temp := v_temp1 < (v_temp2/ 3);</li>
f. v_var := sysdate;
```

```
3.
    DECLARE
      v_custid
                   NUMBER(4) := 1600;
      v custname
                   VARCHAR2(300) := 'Women Sports Club';
      v_new_custidNUMBER(3) := 500;
    BEGIN
      DECLARE
                     NUMBER(4) := 0;
         v custid
         v_custname VARCHAR2(300) := 'Shape up Sports Club';
         v new custid NUMBER(3) := 300;
         v_new_custname VARCHAR2(300) := 'Jansports Club';
      BEGIN
         v_custid := v_new_custid;
         v_custname := v_custname | | ' ' | | v_new_custname;
      END;
    v_custid := (v_custid *12) / 10;
    END;
    /
```

Evaluate the PL/SQL block above and determine the data type and value of each of the following variables according to the rules of scoping:

- a. The value of V\_CUSTID at position 1 is:
- b. The value of V\_CUSTNAME at position 1 is:
- c. The value of V\_NEW\_CUSTID at position 2 is:
- d. The value of V\_NEW\_CUSTNAME at position 1 is:
- e. The value of V\_CUSTID at position 2 is:
- f. The value of V\_CUSTNAME at position 2 is:

Note: These exercises can be used for extra practice when discussing how to interact with the Oracle server and write control structures.

4. Write a PL/SQL block to accept a year and check whether it is a leap year. For example, if the year entered is 1990, the output should be "1990 is not a leap year."

**Hint:** The year should be exactly divisible by 4 but not divisible by 100, or it should be divisible by 400.

Test your solution with the following years:

| 1990 | Not a leap year |
|------|-----------------|
| 2000 | Leap year       |
| 1996 | Leap year       |
| 1886 | Not a leap year |
| 1992 | Leap year       |
| 1824 | Leap year       |

old 2: V\_YEAR NUMBER(4) := &P\_YEAR; new 2: V\_YEAR NUMBER(4) := 1990; 1990 is not a leap year PL/SQL procedure successfully completed.

5. a. For the exercises below, you will require a temporary table to store the results. You can either create the table yourself or run the labAp\_5.sql script that will create the table for you. Create a table named TEMP with the following three columns:

| Column Name  | NUM_STORE | CHAR_STORE | DATE_STORE |
|--------------|-----------|------------|------------|
| Key Type     |           |            |            |
| Nulls/Unique |           |            |            |
| FK Table     |           |            |            |
| FK Column    |           |            |            |
| Datatype     | Number    | VARCHAR2   | Date       |
| Length       | 7,2       | 35         |            |

b. Write a PL/SQL block that contains two variables, MESSAGE and DATE\_WRITTEN.

Declare MESSAGE as VARCHAR2 data type with a length of 35 and DATE\_WRITTEN as DATE data type. Assign the following values to the variables:

Variable Contents

MESSAGE 'This is my first PL/SQL program'

DATE\_WRITTEN Current date

Store the values in appropriate columns of the TEMP table. Verify your results by querying the TEMP table.

| NUM_STORE                      | CHAR_STORE | DATE_STOR |
|--------------------------------|------------|-----------|
| This is my first PLSQL Program |            | 20-MAR-01 |

6. Write a PL/SQL block to store a department number in a *i*SQL\*Plus substitution variable and print the number of people working in that department.

Hint: Enable DBMS\_OUTPUT in iSQL\*Plus with SET SERVEROUTPUT ON.

```
old 3: V_DEPTNO DEPARTMENTS.department_id%TYPE := &P_DEPTNO; new 3: V_DEPTNO DEPARTMENTS.department_id%TYPE := 30; 6 employee(s) work for department number 30 PL/SQL procedure successfully completed.
```

- 7. Write a PL/SQL block to declare a variable called v\_salary to store the salary of an employee. In the executable part of the program, do the following:
  - Store an employee name in a iSQL\*Plus substitution variable
  - Store his or her salary in the variable v\_salary
  - If the salary is less than 3,000, give the employee a raise of 500 and display the message '<Employee Name>'s salary updated' in the window.
  - If the salary is more than 3,000, print the employee's salary in the format, '<Employee Name> earns .......................'
  - Test the PL/SQL for the following last names:

| LAST_NAME | SALARY |
|-----------|--------|
| Pataballa | 4800   |
| Greenberg | 12000  |
| Ernst     | 6000   |

**Note:** Undefine the variable that stores the employee's name at the end of the script.

- 8. Write a PL/SQL block to store the salary of an employee in an *i*SQL\*Plus substitution variable. In the executable part of the program do the following:
  - Calculate the annual salary as salary \* 12.
  - Calculate the bonus as indicated below:

| Annual Salary   | Bonus |
|-----------------|-------|
| >= 20,000       | 2,000 |
| 19,999 - 10,000 | 1,000 |
| <= 9,999        | 500   |

| • | Display the amount of the bonus in the window in the following format: |
|---|------------------------------------------------------------------------|
|   | 'The bonus is \$'                                                      |

• Test the PL/SQL for the following test cases:

| SALARY | BONUS |
|--------|-------|
| 5000   | 2000  |
| 1000   | 1000  |
| 15000  | 2000  |

Note: These exercises can be used for extra practice when discussing how to work with composite data types, cursors and handling exceptions.

9. Write a PL/SQL block to store an employee number, the new department number, and the percentage increase in the salary in *i*SQL\*Plus substitution variables. Update the department ID of the employee with the new department number, and update the salary with the new salary. Use the EMP table for the updates. Once the update is complete, display the message, 'Update complete' in the window. If no matching records are found, display 'No Data Found'. Test the PL/SQL for the following test cases:

| EMPLOYEE_ID | NEW_DEPARTMEN T_ID | % INCREASE | MESSAGE              |
|-------------|--------------------|------------|----------------------|
| 100         | 20                 | 2          | Updation<br>Complete |
| 10          | 30                 | 5          | No Data<br>found     |
| 126         | 40                 | 3          | Updation<br>Complete |

10. Create a PL/SQL block to declare a cursor EMP\_CUR to select the employee name, salary, and hire date from the EMPLOYEES table. Process each row from the cursor, and if the salary is greater than 15,000 and the hire date is greater than 01-FEB-1988, display the employee name, salary, and hire date in the window in the format shown in the sample output below:

```
Kochhar earns 17000 and joined the organization on 21-SEP-89
De Haan earns 17000 and joined the organization on 13-JAN-93
PL/SQL procedure successfully completed.
```

11. Create a PL/SQL block to retrieve the last name and department ID of each employee from the EMPLOYEES table for those employees whose EMPLOYEE\_ID is less than 114. From the values retrieved from the EMPLOYEES table, populate two PL/SQL tables, one to store the records of the employee last names and the other to store the records of their department IDs. Using a loop, retrieve the employee name information and the salary information from the PL/SQL tables and display it in the window, using DBMS\_OUTPUT.PUT\_LINE. Display these details for the first 15 employees in the PL/SQL tables.

```
Employee Name: King Department id: 90
Employee Name: Kochhar Department id: 90
Employee Name: De Haan Department id: 90
Employee Name: Hunold Department id: 60
Employee Name: Ernst Department id: 60
Employee Name: Austin Department id: 60
Employee Name: Pataballa Department id: 60
Employee Name: Lorentz Department id: 60
Employee Name: Greenberg Department id: 100
Employee Name: Faviet Department id: 100
Employee Name: Chen Department_id: 100
Employee Name: Sciarra Department id: 100
Employee Name: Urman Department id: 100
Employee Name: Popp Department id: 100
Employee Name: Raphaely Department id: 30
PL/SQL procedure successfully completed.
```

12. Create a PL/SQL block that declares a cursor called DATE\_CUR. Pass a parameter of DATE data type to the cursor and print the details of all employees who have joined after that date.

```
166 Ande 24-MAR-00
167 Banda 21-APR-00
173 Kumar 21-APR-00
PL/SQL procedure successfully completed.
```

DEFINE P HIREDATE = 08-MAR-00

Test the PL/SQL block for the following hire dates: 25-JUN-97, 28-SEP-98, 07-FEB-99

- 13. Create a PL/SQL block to promote clerks who earn more than 3,000 to the job title SR CLERK and increase their salary by 10%. Use the EMP table for this practice. Verify the results by querying on the EMP table. **Hint:** Use a cursor with FOR UPDATE and CURRENT OF syntax.
- 14. a. For the exercise below, you will require a table to store the results. You can create the ANALYSIS table yourself or run the labAp\_14a.sql script that creates the table for you. Create a table called ANALYSIS with the following three columns:

| Column Name  | ENAME    | YEARS  | SAL    |
|--------------|----------|--------|--------|
| Key Type     |          |        |        |
| Nulls/Unique |          |        |        |
| FK Table     |          |        |        |
| FK Column    |          |        |        |
| Datatype     | VARCHAR2 | Number | Number |
| Length       | 20       | 2      | 8,2    |

b. Create a PL/SQL block to populate the ANALYSIS table with the information from the EMPLOYEES table. Use an *i*SQL\*Plus substitution variable to store an employee's last name. Query the EMPLOYEES table to find if the number of years that the employee has been with the organization is greater than five, and if the salary is less than 3,500, raise an exception. Handle the exception with an appropriate exception handler that inserts the following values into the ANALYSIS table: employee last name, number of years of service, and the current salary. Otherwise display Not due for a raise in the window. Verify the results by querying the ANALYSIS table. Use the following test cases to test the PL/SQL block:

| LAST_NAME | MESSAGE             |
|-----------|---------------------|
| Austin    | Not due for a raise |
| Nayer     | Not due for a raise |
| Fripp     | Not due for a raise |
| Khoo      | Due for a raise     |

Note: These exercises can be used for extra practice when discussing how to create procedures.

- 15. In this practice, create a program to add a new job into the JOBS table.
  - a. Create a stored procedure called ADD\_JOBS to enter a new order into the JOBS table.
    - The procedure should accept three parameters. The first and second parameters supplies a job ID and a job title. The third parameter supplies the minimum salary. Use the maximum salary for the new job as twice the minimum salary supplied for the job ID.
  - b. Disable the trigger SECURE\_DML before invoking the procedure. Invoke the procedure to add a new job with job ID SY\_ANAL, job title System Analyst, and minimum salary of 6,000.
  - c. Verify that a row was added and remember the new job ID for use in the next exercise. Commit the changes.

| JOB_ID  | JOB_TITLE      | MIN_SALARY | MAX_SALARY |
|---------|----------------|------------|------------|
| SY_ANAL | System Analyst | 6000       | 12000      |

16. In this practice, create a program to add a new row to the JOB\_HISTORY table for an existing employee.

**Note:** Disable all triggers on the EMPLOYEES, JOBS, and JOB\_HISTORY tables before invoking the procedure in part b. Enable all these triggers after executing the procedure.

- a. Create a stored procedure called ADD\_JOB\_HIST to enter a new row into the JOB\_HISTORY table for an employee who is changing his job to the new job ID that you created in question 15b.
  - Use the employee ID of the employee who is changing the job and the new job ID for the employee as parameters. Obtain the row corresponding to this employee ID from the EMPLOYEES table and insert it into the JOB\_HISTORY table. Make hire date of this employee as the start date and today's date as end date for this row in the JOB\_HISTORY table.
  - Change the hire date of this employee in the EMPLOYEES table to today's date. Update the job ID of this employee to the job ID passed as parameter (Use the job ID of the job created in question 15b) and salary equal to minimum salary for that job ID + 500.
  - Include exception handling to handle an attempt to insert a nonexistent employee.
- b. Disable triggers (See the note at the beginning of this question.)Execute the procedure with employee ID 106 and job ID SY\_ANAL as parameters.Enable the triggers that you disabled.
- c. Query the tables to view your changes, and then commit the changes.

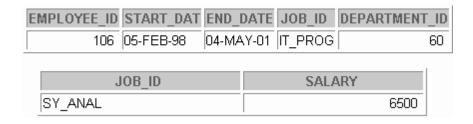

- 17. In this practice, create a program to update the minimum and maximum salaries for a job in the JOBS table.
  - a. Create a stored procedure called UPD\_SAL to update the minimum and maximum salaries for a specific job ID in the JOBS table.

Pass three parameters to the procedure: the job ID, a new minimum salary, and a new maximum salary for the job. Add exception handling to account for an invalid job ID in the JOBS table. Also, raise an exception if the maximum salary supplied is less than the minimum salary. Provide an appropriate message that will be displayed if the row in the JOBS table is locked and cannot be changed.

b. Execute the procedure. You can use the following data to test your procedure:

```
EXECUTE upd_sal ('SY_ANAL',7000,140)

ERROR ... MAX SAL SHOULD BE > MIN SAL
BEGIN upd_sal ('SY_ANAL',7000,140); END;

*

ERROR at line 1:

ORA-20001: Data error..Max salary should be more than min salary

ORA-06512: at "SH9.UPD_SAL", line 32

ORA-06512: at line 1

EXECUTE upd_sal ('SY_ANAL',7000,14000)

PL/SQL procedure successfully completed.
```

c. Query the JOBS table to view your changes, and then commit the changes.

| JOB_ID  | JOB_TITLE      | MIN_SALARY | MAX_SALARY |
|---------|----------------|------------|------------|
| SY_ANAL | System Analyst | 7000       | 14000      |
|         |                |            |            |

Commit complete.

- 18. In this practice, create a procedure to monitor whether employees have exceeded their average salary limits.
  - a. Add a column to the EMPLOYEES table by executing the following command: (labaddA\_4.sql) ALTER TABLE employees

b. Write a stored procedure called CHECK\_AVG\_SAL. This checks each employee's average salary limit from the JOBS table against the salary that this employee has in the EMPLOYEES table and updates the SAL\_LIMIT\_INDICATE column in the EMPLOYEES table when this employee has exceeded his average salary limit.

Create a cursor to hold employee IDs, salaries, and their average salary limit. Find the average salary limit possible for an employee's job from the JOBS table. Compare the average salary limit possible for each employee to exact salaries and if the salary is more than the average salary limit, set the employee's SAL\_LIMIT\_INDICATE column to YES; otherwise, set it to NO. Add exception handling to account for a record being locked.

c. Execute the procedure, and then test the results.

Query the EMPLOYEES table to view your modifications, and then commit the changes.

| JOB_ID  | MIN_SALARY | SALARY | MAX_SALARY |
|---------|------------|--------|------------|
| SY_ANAL | 7000       | 7000   | 14000      |

Note: These exercises can be used for extra practice when discussing how to create functions.

- 19. Create a program to retrieve the number of years of service for a specific employee.
  - a. Create a stored function called GET\_SERVICE\_YRS to retrieve the total number of years of service for a specific employee.

The function should accept the employee ID as a parameter and return the number of years of service. Add error handling to account for an invalid employee ID.

b. Invoke the function. You can use the following data:

```
EXECUTE DBMS_OUTPUT.PUT_LINE(get_service_yrs(999))
```

**Hint:** The above statement should produce an error message because there is no employee with employee ID 999.

```
EXECUTE DBMS_OUTPUT.PUT_LINE ('Approximately .... ' || get_service_yrs(106) || ' years')
```

**Hint:** The above statement should be successful and return the number of years of service for employee with employee ID 106.

c. Query the JOB\_HISTORY and EMPLOYEES tables for the specified employee to verify that the modifications are accurate.

| EMPLOYEE_ID | JOB_ID     | DURATION   |
|-------------|------------|------------|
| 102         | IT_PROG    | 5.52876712 |
| 101         | AC_ACCOUNT | 4.10136986 |
| 101         | AC_MGR     | 3.38082192 |
| 201         | MK_REP     | 3.83835616 |
| 114         | ST_CLERK   | 1.77260274 |
| 122         | ST_CLERK   | .997260274 |
| 200         | AD_ASST    | 5.75342466 |
| 176         | SA_REP     | .77260274  |
| 176         | SA_MAN     | .997260274 |
| 200         | AC_ACCOUNT | 4.50410959 |
| 106         | IT_PROG    | 3.24556171 |

11 rows selected.

| JOB_ID  | DURATION   |  |
|---------|------------|--|
| SY_ANAL | .000092719 |  |

- 20. In this practice, create a program to retrieve the number of different jobs that an employee worked during his service.
  - a. Create a stored function called GET\_JOB\_COUNT to retrieve the total number of different jobs on which an employee worked.

The function should accept one parameter to hold the employee ID. The function will return the number of different jobs that employee worked until now. This also includes the present job. Add exception handling to account for an invalid employee ID.

**Hint:** Verify distinct job IDs from the JOB\_HISTORY table. Verify whether the current job ID is one of the job IDs on which the employee worked.

b. Invoke the function. You can use the following data:

```
EXECUTE DBMS_OUTPUT.PUT_LINE('Employee worked on ' || get_job_count(176) || ' different jobs.')
```

Employee worked on 2 different jobs. PL/SQL procedure successfully completed.

#### Note: These exercises can be used for extra practice when discussing how to create packages

21. Create a package specification and body called EMP\_JOB\_PKG that contains your

ADD\_JOBS, ADD\_JOB\_HIST, and UPD\_SAL procedures as well as your GET\_SERVICE\_YRS function.

- a. Make all the constructs public. Consider whether you still need the stand-alone procedures and functions that you just packaged.
- b. Disable all the triggers before invoking the procedure and enable them after invoking the procedure, as suggested in question 16b.

Invoke your ADD\_JOBS procedure to create a new job with ID PR\_MAN, job title Public Relations Manager, and salary of 6,250.

Invoke your ADD\_JOB\_HIST procedure to modify the job of employee with employee ID 110 to job ID PR\_MAN.

**Hint:** All of the above calls to the functions should be successful.

c. Query the JOBS, JOB\_HISTORY, and EMPLOYEES tables to verify the results.

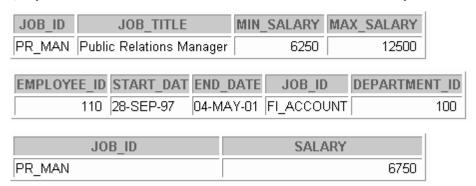

Note: These exercises can be used for extra practice when discussing how to use Oracle-supplied packages:

- 22. In this practice, use an Oracle-supplied package to schedule your GET\_JOB\_COUNT function to run semiannually.
  - a. Create an anonymous block to call the DBMS JOB Oracle-supplied package.

Invoke the package function DBMS\_JOB.SUBMIT and pass the following four parameters: a variable to hold the job number, the name of the subprogram you want to submit, SYSDATE as the date when the job will run, and an interval of ADDMONTHS (SYSDATE + 6) for semiannual submission.

**Note:** To force the job to run immediately, call DBMS\_JOB.RUN(your\_job\_number) after calling DBMS\_JOB.SUBMIT, . This executes the job waiting in the queue.

Execute the anonymous block.

b. Check your results by querying the EMPLOYEES and JOB\_HISTORY tables and querying the USER\_JOBS dictionary view to see the status of your job submission.

Your output should appear similar to the following output:

| JOB | WHAT                                                        | SCHEMA_USER | LAST_DATE | NEXT_DATE | INTERVAL               |
|-----|-------------------------------------------------------------|-------------|-----------|-----------|------------------------|
|     | BEGIN<br>DBMS_OUTPUT.PUT_LINE<br>(get_job_count(110)); END; | SH9         | 04-MAY-01 | 04-NOV-01 | ADD_MONTHS(SYSDATE, 6) |

Note: These exercises can be used for extra practice when discussing how to create database triggers.

- 23. In this practice, create a trigger to ensure that the job ID of any new employee being hired to department 80 (the Sales department) is a sales manager or representative.
  - a. Disable all the previously created triggers as discussed in question 16b.
  - b. Create a trigger called CHK\_SALES\_JOB.

Fire the trigger before every row that is changed after insertions and updates to the JOB\_ID column in the EMPLOYEES table. Check that the new employee has a job ID of SA\_MAN or SA\_REP in the EMPLOYEES table. Add exception handling and provide an appropriate message so that the update fails if the new job ID is not that of a sales manager or representative.

c. Test the trigger. You can use the following data:

```
UPDATE employees

SET job_id = 'AD_VP'

WHERE employee_id = 106;

UPDATE employees

SET job_id = 'AD_VP'

WHERE employee_id = 179;

UPDATE employees

SET job_id = 'SA_MAN'

WHERE employee_id = 179;
```

**Hint:** The middle statement should produce the error message specified in your trigger.

Introduction to Oracle9i: PL/SQL - Additional Practices - 16

d. Query the EMPLOYEES table to view the changes. Commit the changes.

| JOB_ID | DEPARTMENT_ID | SALARY |
|--------|---------------|--------|
| SA_MAN | 80            | 6200   |

- e. Enable all the triggers that you previously disabled, as discussed in question 16b.
- 24. In this practice, create a trigger to ensure that the minimum and maximum salaries of a job are never modified such that the salary of an existing employee with that job ID is out of the new range specified for the job.
  - a. Create a trigger called CHECK\_SAL\_RANGE.

Fire the trigger before every row that is changed when data is updated in the MIN\_SALARY and MAX\_SALARY columns in the JOBS table. For any minimum or maximum salary value that is changed, check that the salary of any existing employee with that job ID in the EMPLOYEES table falls within the new range of salaries specified for this job ID. Include exception handling to cover a salary range change that affects the record of any existing employee.

b. Test the trigger. You can use the following data:

SELECT \* FROM jobs WHERE job\_id = 'SY\_ANAL';

| JOB_ID  | JOB_TITLE         | MIN_SALARY | MAX_SALARY |
|---------|-------------------|------------|------------|
| SY_ANAL | System<br>Analyst | 7000       | 14000      |

```
SELECT employee_id, job_id, salary
FROM employees
WHERE job_id = 'SY_ANAL';

UPDATE jobs
SET min_salary = 5000, max_salary = 7000
WHERE job_id = 'SY_ANAL';

UPDATE jobs
SET min_salary = 7000, max_salary = 18000
WHERE job_id = 'SY_ANAL';
```

Part B: Entity Relationship Diagram

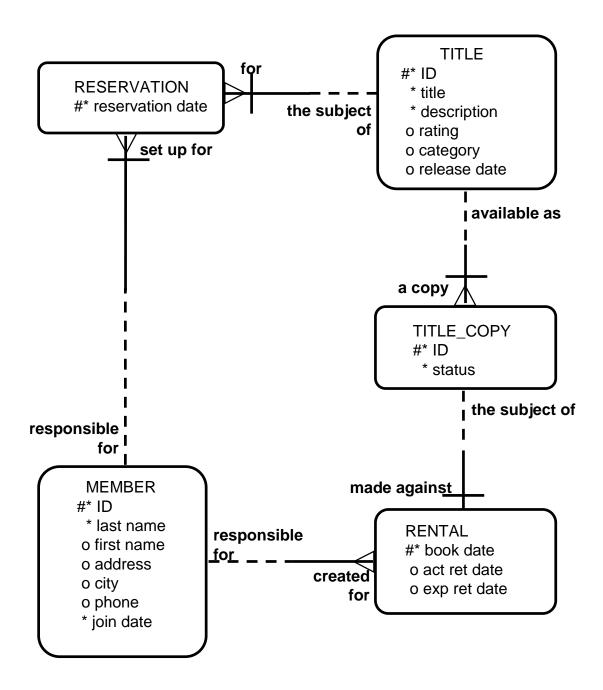

In this exercise, create a package named VIDEO that contains procedures and functions for a video store application. This application allows customers to become a member of the video store. Any members can rent movies, return rented movies, and reserve movies. Additionally, create a trigger to ensure that any data in the video tables is modified only during business hours.

Create the package using iSQL\*Plus and use the DBMS\_OUTPUT Oracle supplied package to display messages.

The video store database contains the following tables: TITLE, TITLE\_COPY, RENTAL, RESERVATION, and MEMBER. The entity relationship diagram is shown on the facing page.

- 1. Run the script buildvid1.sql to create all of the required tables and sequences needed for this exercise.
  - Run the script buildvid2.sql to populate all the tables created through by the script buildvid1.sql
- 2. Create a package named VIDEO with the following procedures and functions:
  - a. NEW\_MEMBER: A public procedure that adds a new member to the MEMBER table. For the member ID number, use the sequence MEMBER\_ID\_SEQ; for the join date, use SYSDATE. Pass all other values to be inserted into a new row as parameters.
  - b. NEW\_RENTAL: An overloaded public function to record a new rental. Pass the title ID number for the video that a customer wants to rent and either the customer's last name or his member ID number into the function. The function should return the due date for the video. Due dates are three days from the date the video is rented. If the status for a movie requested is listed as AVAILABLE in the TITLE\_COPY table for one copy of this title, then update this TITLE\_COPY table and set the status to RENTED. If there is no copy available, the function must return NULL. Then, insert a new record into the RENTAL table identifying the booked date as today's date, the copy ID number, the member ID number, the title ID number and the expected return date. Be aware of multiple customers with the same last name. In this case, have the function return NULL, and display a list of the customers' names that match and their ID numbers.
  - c. RETURN\_MOVIE: A public procedure that updates the status of a video (available, rented, or damaged) and sets the return date. Pass the title ID, the copy ID and the status to this procedure. Check whether there are reservations for that title, and display a message if it is reserved. Update the RENTAL table and set the actual return date to today's date. Update the status in the TITLE\_COPY table based on the status parameter passed into the procedure.
  - d. RESERVE\_MOVIE: A private procedure that executes only if all of the video copies requested in the NEW\_RENTAL procedure have a status of RENTED. Pass the member ID number and the title ID number to this procedure. Insert a new record into the RESERVATION table and record the reservation date, member ID number, and title ID number. Print out a message indicating that a movie is reserved and its expected date of return.
  - e. EXCEPTION\_HANDLER: A private procedure that is called from the exception handler of the public programs. Pass to this procedure the SQLCODE number, and the name of the program (as a text string) where the error occurred. Use RAISE\_APPLICATION\_ERROR to raise a customized error. Start with a unique key violation (-1) and foreign key violation (-2292). Allow the exception handler to raise a generic error for any other errors.

```
You can use the following data to test your routines:
EXECUTE video.new member
          ('Haas', 'James', 'Chestnut Street', 'Boston', '617-123-
   4567′)
    PL/SQL procedure successfully completed.
EXECUTE video.new_member
   ('Biri', 'Allan', 'Hiawatha Drive', 'New York', '516-123-4567')
    PL/SQL procedure successfully completed.
EXECUTE DBMS_OUTPUT.PUT_LINE(video.new_rental(110, 98))
    09-MAR-01
    PL/SQL procedure successfully completed.
EXECUTE DBMS_OUTPUT.PUT_LINE(video.new_rental(109, 93))
   09-MAR-01
   PL/SQL procedure successfully completed.
EXECUTE DBMS_OUTPUT.PUT_LINE(video.new_rental(107, 98))
    Movie reserved. Expected back on: 05-MAR-01
    PL/SQL procedure successfully completed.
EXECUTE DBMS_OUTPUT.PUT_LINE(video.new_rental('Biri', 97))
    Warning! More than one member by this name.
    111 Biri, Allan
    108 Biri, Ben
    PL/SQL procedure successfully completed.
EXECUTE DBMS_OUTPUT.PUT_LINE(video.new_rental(97, 97))
  BEGIN DBMS_OUTPUT_PUT_LINE(video.new_rental(97, 97)); END;
  ERROR at line 1:
  ORA-20002: NEW RENTAL has
  attempted to use a foreign key value that is invalid
  ORA-06512: at "PLPU.VIDEO", line 13
  ORA-06512: at "PLPU.VIDEO", line 120
  ORA-06512: at line 1
```

```
EXECUTE video.return_movie(98, 1, 'AVAILABLE')

Put this movie on hold -- reserved by member #107

PL/SQL procedure successfully completed.

EXECUTE video.return_movie(95, 3, 'AVAILABLE')

PL/SQL procedure successfully completed.

EXECUTE video.return_movie(111, 1, 'RENTED')

BEGIN video.return_movie(111, 1, 'RENTED'); END;

*

ERROR at line 1:

ORA-20999: Unhandled error in RETURN_MOVIE. Please contact your application administrator with the following information: ORA-01403: no data found ORA-06512: at "PLPU.VIDEO", line 16
ORA-06512: at "PLPU.VIDEO", line 80
ORA-06512: at line 1
```

- 3. The business hours for the video store are 8:00 a.m. to 10:00 p.m., Sunday through Friday, and 8:00 a.m. to 12:00 a.m. on Saturday. To ensure that the tables can only be modified during these hours, create a stored procedure that is called by triggers on the tables.
  - a. Create a stored procedure called TIME\_CHECK that checks the current time against business hours. If the current time is not within business hours, use the RAISE\_APPLICATION\_ERROR procedure to give an appropriate message.
  - b. Create a trigger on each of the five tables. Fire the trigger before data is inserted, updated, and deleted from the tables. Call your TIME\_CHECK procedure from each of these triggers.
  - c. Test your trigger.

**Note:** In order for your trigger to fail, you need to change the time to be outside the range of your current time in class. For example, while testing, you may want valid video hours in your trigger to be from 6:00 p.m. to 8:00 a.m.

# Additional Practice Solutions

#### Part A: Additional Practice 1 and 2 Solutions

- 1. Evaluate each of the following declarations. Determine which of them are *not* legal and explain why.
  - a. DECLARE

This is illegal because only one identifier per declaration is allowed.

b. DECLARE

This is legal.

c. DECLARE

V MAXSALARY NUMBER(7,2) = 5000;

This is illegal because the assignment operator is wrong. It should be :=.

d. DECLARE

V\_JOINDATE BOOLEAN := SYSDATE;

This is illegal because there is a mismatch in the data types. A Boolean data type cannot be assigned a date value. The data type should be date.

- 2. In each of the following assignments, determine the data type of the resulting expression.
  - a. v\_email := v\_firstname || to\_char(v\_empno);

#### **Character string**

b. v\_confirm := to\_date('20-JAN-1999', 'DD-MON-YYYY');

Date

c.  $v_sal := (1000*12) + 500$ 

Number

d. v\_test := FALSE;

Boolean

e.  $v_{temp} := v_{temp1} < (v_{temp2}/ 3);$ 

Boolean

f. v\_var := sysdate;

Date

#### Part A: Additional Practice 3 Solutions

3. DECLARE v\_custid NUMBER(4) := 1600;VARCHAR2(300) := 'Women Sports Club'; v\_custname NUMBER(3) := 500;v\_new\_custid BEGIN DECLARE v\_custid NUMBER(4) := 0;v\_custname VARCHAR2(300) := 'Shape up Sports Club'; v\_new\_custid NUMBER(3) := 300; v\_new\_custname VARCHAR2(300) := 'Jansports Club'; BEGIN v custid := v new custid; v\_custname := v\_custname | | ' ' | | v\_new\_custname; END; v\_custid := (v\_custid \*12) / 10; END;

Evaluate the PL/SQL block above above and determine the data type and value of each of the following variables, according to the rules of scoping:

a. The value of V\_CUSTID at posiotion 1 is:

#### 300, and the data type is NUMBER

b. The value of V\_CUSTNAME at position 1 is:

#### Shape up Sports Club Jansports Club, and the data type is VARCHAR2

c. The value of V\_NEW\_CUSTID at position 1 is:

#### 500, and the data type is NUMBER (or INTEGER)

d. The value of V\_NEW\_CUSTNAME at position 1 is:

#### Jansports Club, and the data type is VARCHAR2

e. The value of V\_CUSTID at position 2 is:

#### 1920, and the data type is NUMBER

f. The value of V\_CUSTNAME at position 2 is:

Women Sports Club, and the data type is VARCHAR2

#### Part A: Additional Practice 3 and 4 Solutions

4. Write a PL/SQL block to accept a year and check whether it is a leap year. For example, if the year entered is 1990, the output should be "1990 is not a leap year".

**Hint:** The year should be exactly divisible by 4 but not divisible by 100, or it should by divisible by 400.

Test your solution with the following years:

| 1990 | Not a leap year |
|------|-----------------|
| 2000 | Leap year       |
| 1996 | Leap year       |
| 1886 | Not a leap year |
| 1992 | Leap year       |
| 1824 | Leap year       |

```
SET SERVEROUTPUT ON
DEFINE p_year = 1990
DECLARE
    V_YEAR NUMBER(4) := &P_YEAR;
    V_REMAINDER1 NUMBER(5,2);
    V_REMAINDER2 NUMBER(5,2);
    V_REMAINDER3 NUMBER(5,2);
BEGIN
    V_REMAINDER1 := MOD(V_YEAR,4);
    V REMAINDER2 := MOD(V YEAR, 100);
    V_REMAINDER3 := MOD(V_YEAR,400);
    IF ((V REMAINDER1 = 0 AND V REMAINDER2 <> 0 )
               OR V_REMAINDER3 = 0) THEN
         DBMS_OUTPUT.PUT_LINE(V_YEAR |  ' is a leap year');
    ELSE
         DBMS_OUTPUT.PUT_LINE (V_YEAR |  ' is not a leap year');
    END IF;
END;
SET SERVEROUTPUT OFF
```

#### Part A: Additional Practice 5 Solutions

5. a. For the exercises below, you will require a temporary table to store the results. You can either create the table yourself or run the labAp\_5.sql script that will create the table for you. Create a table named TEMP with the following three columns:

| Column Name  | NUM_STORE | CHAR_STORE | DATE_STORE |
|--------------|-----------|------------|------------|
| Key Type     |           |            |            |
| Nulls/Unique |           |            |            |
| FK Table     |           |            |            |
| FK Column    |           |            |            |
| Datatype     | Number    | VARCHAR2   | Date       |
| Length       | 7,2       | 35         |            |

```
CREATE TABLE temp
(num_store NUMBER(7,2),
char_store VARCHAR2(35),
date_store DATE);
```

b. Write a PL/SQL block that contains two variables, MESSAGE and DATE\_WRITTEN. Declare MESSAGE as VARCHAR2 data type with a length of 35 and DATE\_WRITTEN as DATE data type. Assign the following values to the variables:

#### Variable Contents

MESSAGE This is my first PL/SQL program'

DATE\_WRITTEN Current date

Store the values in appropriate columns of the TEMP table. Verify your results by querying the TEMP table.

```
DECLARE
```

```
MESSAGE VARCHAR2(35);
    DATE_WRITTEN DATE;
BEGIN
    MESSAGE := 'This is my first PLSQL Program';
    DATE_WRITTEN := SYSDATE;
    INSERT INTO temp(CHAR_STORE,DATE_STORE)
    VALUES (MESSAGE,DATE_WRITTEN);
END;
/
SELECT * FROM TEMP;
```

#### Part A: Additional Practice 6 and 7 Solutions

6. Write a PL/SQL block to store a department number in a *i*SQL\*Plus substitution variable and print the number of people working in that department.

**Hint:** Enable DBMS\_OUTPUT in *i*SQL\*Plus with SET SERVEROUTPUT ON.

```
SET SERVEROUTPUT ON

DEFINE P_DEPTNO = 30

DECLARE

V_COUNT NUMBER(3);

V_DEPTNO DEPARTMENTS.department_id%TYPE := &P_DEPTNO;

BEGIN

SELECT COUNT(*) INTO V_COUNT FROM employees

WHERE department_id = V_DEPTNO;

DBMS_OUTPUT.PUT_LINE (V_COUNT || ' employee(s) work for department number ' ||V_DEPTNO);

END;

//

SET SERVEROUTPUT OFF
```

- 7. Write a PL/SQL block to declare a variable called v\_salary to store the salary of an employee. In the executable part of the program, do the following:
  - Store an employee name in a iSQL\*Plus substitution variable
  - Store his or her salary in the v\_salary variable
  - If the salary is less than 3,000, give the employee a raise of 500 and display the message '<Employee Name>'s salary updated' in the window.
  - If the salary is more than 3,000, print the employee's salary in the format, '<Employee Name> earns .......................'
  - Test the PL/SQL for the following last names

**Note:** Undefine the variable that stores the employee's name at the end of the script.

```
SET SERVEROUTPUT ON

DEFINE P_LASTNAME = Pataballa

DECLARE

   V_SALARY NUMBER(7,2);
   V_LASTNAME EMPLOYEES.LAST_NAME%TYPE;

BEGIN

   SELECT salary INTO V_SALARY
   FROM employees

   WHERE last_name = INITCAP('&&P_LASTNAME') FOR UPDATE of salary;

Introduction to Oracle9i: PL/SQL - Additional Practice Solutions - 7
```

#### Part A: Additional Practice 7 and 8 Solutions

```
V_LASTNAME := INITCAP('&P_LASTNAME');
   IF V_SALARY < 3000 THEN
    UPDATE employees SET salary = salary + 500
    WHERE last_name = INITCAP('&P_LASTNAME');
    DBMS_OUTPUT.PUT_LINE (V_LASTNAME || '''s salary updated');
    ELSE
    DBMS_OUTPUT.PUT_LINE (V_LASTNAME || ' earns ' ||

TO_CHAR(V_SALARY));
    END IF;
END;
/
SET SERVEROUTPUT OFF
UNDEFINE P_LASTNAME</pre>
```

- 8. Write a PL/SQL block to store the salary of an employee in an *i*SQL\*Plus substitution variable. In the executable part of the program do the following:
  - Calculate the annual salary as salary \* 12.
  - Calculate the bonus as indicated below:

| Annual Salary   | Bonus |
|-----------------|-------|
| >= 20,000       | 2,000 |
| 19,999 - 10,000 | 1,000 |
| <= 9,999        | 500   |

• Display the amount of the bonus in the window in the following format:

'The bonus is \$.....'

```
SET SERVEROUTPUT ON

DEFINE P_SALARY = 5000

DECLARE

V_SALARY NUMBER(7,2) := &P_SALARY;

V_BONUS NUMBER(7,2);

V_ANN_SALARY NUMBER(15,2);
```

#### Part A: Additional Practice 8 and 9 Solutions

```
BEGIN
    V_ANN_SALARY := V_SALARY * 12;
    If V_ANN_SALARY >= 20000 THEN
        V_BONUS := 2000;
    ELSIF V_ANN_SALARY <= 19999 AND V_ANN_SALARY >=10000 THEN
        V_BONUS := 1000;
    ELSE
        V_BONUS := 500;
    END IF;
    DBMS_OUTPUT.PUT_LINE ('The Bonus is $ ' || TO_CHAR(V_BONUS));
END;
/
SET SERVEROUTPUT OFF
```

9. Write a PL/SQL block to store an employee number, the new department number and the percentage increase in the salary in *i*SQL\*Plus substitution variables. Update the department ID of the employee with the new department number, and update the salary with the new salary. Use the EMP table for the updates. Once the update is complete, display the message, 'Update complete' in the window. If no matching records are found, display the message, 'No Data Found'. Test the PL/SQL for the following test cases:

```
SET SERVEROUTPUT ON
DEFINE P_EMPNO = 100
DEFINE P_NEW_DEPTNO = 10
DEFINE P_PER_INCREASE = 2
DECLARE
 V_EMPNO emp.EMPLOYEE_ID%TYPE := &P_EMPNO;
 V_NEW_DEPTNO emp.DEPARTMENT_ID%TYPE := & P_NEW_DEPTNO;
 V_PER_INCREASE NUMBER(7,2) := & P_PER_INCREASE;
BEGIN
   UPDATE emp
   SET department_id = V_NEW_DEPTNO,
                     salary = salary + (salary *
 V PER INCREASE/100)
   WHERE employee_id = V_EMPNO;
   IF SQL%ROWCOUNT = 0 THEN
     DBMS_OUTPUT.PUT_LINE ('No Data Found');
    ELSE
     DBMS_OUTPUT.PUT_LINE ('Update Complete');
   END IF:
END;
SET SERVEROUTPUT OFF
  Introduction to Oracle9i: PL/SQL - Additional Practice Solutions - 9
```

#### Part A: Additional Practice 10 Solutions

10. Create a PL/SQL block to declare a cursor EMP\_CUR to select the employee name, salary, and hire date from the EMPLOYEES table. Process each row from the cursor, and if the salary is greater than 15,000 and the hire date is greater than 01-FEB-1988, display the employee name, salary, and hire date in the window.

```
SET SERVEROUTPUT ON
DECLARE
  CURSOR EMP_CUR IS
         last_name,salary,hire_date FROM EMPLOYEES;
    V_ENAME VARCHAR2(25);
  V SAL
          NUMBER(7,2);
  V HIREDATE DATE;
BEGIN
  OPEN EMP_CUR;
  FETCH EMP_CUR INTO V_ENAME, V_SAL, V_HIREDATE;
  WHILE EMP_CUR%FOUND
  LOOP
  IF V_SAL > 15000 AND V_HIREDATE >= TO_DATE('01-FEB-1988','DD-MON-
YYYY') THEN
  DBMS_OUTPUT.PUT_LINE (V_ENAME |  ' earns ' | TO_CHAR(V_SAL)||
and joined the organization on ' | TO_DATE(V_HIREDATE,'DD-Mon-YYYY'));
    END IF;
                FETCH EMP_CUR INTO V_ENAME, V_SAL, V_HIREDATE;
  END LOOP;
CLOSE EMP_CUR;
END;
SET SERVEROUTPUT OFF
```

#### Part A: Additional Practice 11 Solutions

11. Create a PL/SQL block to retrieve the last name and department ID of each employee from the EMPLOYEES table for those employees whose EMPLOYEE\_ID is less than 114. From the values retrieved from the EMPLOYEES table, populate two PL/SQL tables, one to store the records of the employee last names and the other to store the records of their department IDs. Using a loop, retrieve the employee name information and the salary information from the PL/SQL tables and display it in the window, using DBMS\_OUTPUT.PUT\_LINE. Display these details for the first 15 employees in the PL/SQL tables.

```
SET SERVEROUTPUT ON
DECLARE
   TYPE Table_Ename is table of employees.last_name%TYPE
   INDEX BY BINARY INTEGER;
   TYPE Table_dept is table of employees.department_id%TYPE
   INDEX BY BINARY INTEGER;
  V_Tename Table_Ename;
   V Tdept Table dept;
   i BINARY INTEGER :=0;
   CURSOR C_Namedept IS SELECT last_name, department_id from employees
        WHERE employee_id < 115;
        V COUNT NUMBER := 15;
BEGIN
  FOR emprec in C_Namedept
    LOOP
      i := i +1;
      V_Tename(i) := emprec.last_name;
      V_Tdept(i) := emprec.department_id;
   END LOOP;
  FOR i IN 1..v_count
     LOOP
      DBMS_OUTPUT.PUT_LINE ('Employee Name: ' | V_Tename(i) | |
                                ' Department_id: ' || V_Tdept(i));
     END LOOP;
END;
/
SET SERVEROUTPUT OFF
```

#### Part A: Additional Practice 12 Solutions

12. Create a PL/SQL block that declares a cursor called DATE\_CUR. Pass a parameter of DATE data type to the cursor and print the details of all employees who have joined after that date. Test the PL/SQL block for the following hire dates: 08-MAR-00, 25-JUN-97, 28-SEP-98, 07-FEB-99.

```
SET SERVEROUTPUT ON
DEFINE P_HIREDATE = 08-MAR-00
DECLARE
   CURSOR DATE_CURSOR(JOIN_DATE DATE) IS
   SELECT employee_id,last_name,hire_date FROM employees
  WHERE HIRE_DATE >JOIN_DATE ;
  V_EMPNO
             employees.employee_id%TYPE;
  V_ENAME
             employees.last_name%TYPE;
          V_HIREDATE employees.hire_date%TYPE;
  V_DATE employees.hire_date%TYPE := '&P_HIREDATE';
BEGIN
   OPEN DATE_CURSOR(V_DATE);
  LOOP
    FETCH DATE_CURSOR INTO V_EMPNO,V_ENAME,V_HIREDATE;
     EXIT WHEN DATE_CURSOR%NOTFOUND;
    DBMS_OUTPUT.PUT_LINE (V_EMPNO |  ' ' | V_ENAME |  ' ' | |
                           V_HIREDATE);
     END LOOP;
 END;
SET SERVEROUTPUT OFF;
```

## Part A: Additional Practice 13 Solutions

13. Create a PL/SQL block to promote clerks who earn more than 3,000 to SR. CLERK and increase their salary by 10%. Use the EMP table for this practice. Verify the results by querying on the EMP table.

**Hint:** Use a cursor with FOR UPDATE and CURRENT OF syntax.

```
DECLARE
 CURSOR C_Senior_Clerk IS
 SELECT employee_id,job_id FROM emp
 WHERE job_id = 'ST_CLERK' AND salary > 3000
 FOR UPDATE OF job_id;
BEGIN
 FOR V_Emrec IN C_Senior_Clerk
 LOOP
    UPDATE emp
    SET job_id = 'ST_CLERK',
    salary = 1.1 * salary
    WHERE CURRENT OF C_Senior_Clerk;
 END LOOP;
 COMMIT;
END;
/
SELECT * FROM emp;
```

#### Part A: Additional Practice 14 Solutions

14. a. For the exercise below, you will require a table to store the results. You can create the ANALYSIS table yourself or run the labAp\_14a.sql script that creates the table for you. Create a table called ANALYSIS with the following three columns:

| Column Name  | ENAME    | YEARS  | SAL    |
|--------------|----------|--------|--------|
| Key Type     |          |        |        |
| Nulls/Unique |          |        |        |
| FK Table     |          |        |        |
| FK Column    |          |        |        |
| Datatype     | VARCHAR2 | Number | Number |
| Length       | 20       | 2      | 8,2    |

```
CREATE TABLE analysis
  (ename Varchar2(20),
   years Number(2),
  sal Number(8,2));
```

b. Create a PL/SQL block to populate the ANALYSIS table with the information from the EMPLOYEES table. Use an *i*SQL\*Plus substitution variable to store an employee's last name. Query the EMPLOYEES table to find if the number of years that the employee has been with the organization is greater than five, and if the salary is less than 3,500, raise an exception. Handle the exception with an appropriate exception handler that inserts the following values into the ANALYSIS table: employee last name, number of years of service, and the current salary. Otherwise display Not due for a raise in the window. Verify the results by querying the ANALYSIS table. Use the following test cases to test the PL/SQL block:

```
SET SERVEROUTPUT ON

DEFINE P_ENAME = Austin

DECLARE

DUE_FOR_RAISE EXCEPTION;

V_HIREDATE EMPLOYEES.HIRE_DATE%TYPE;

V_ENAME EMPLOYEES.LAST_NAME%TYPE := INITCAP( '& P_ENAME');

V_SAL EMPLOYEES.SALARY%TYPE;

V_YEARS NUMBER(2);
```

```
BEGIN
   SELECT LAST_NAME, SALARY, HIRE_DATE
  INTO V_ENAME, V_SAL, V_HIREDATE
  FROM employees WHERE last_name = V_ENAME;
  V_YEARS := MONTHS_BETWEEN(SYSDATE, V_HIREDATE)/12;
  IF V_SAL < 3500 AND V_YEARS > 5 THEN
          RAISE DUE_FOR_RAISE;
  ELSE
          DBMS_OUTPUT.PUT_LINE ('Not due for a raise');
  END IF;
EXCEPTION
  WHEN DUE_FOR_RAISE THEN
  INSERT INTO ANALYSIS(ENAME, YEARS, SAL)
  VALUES (V_ENAME, V_YEARS, V_SAL);
END;
/
```

#### Part A: Additional Practice 15 Solutions

- 15. In this practice, create a program to add a new job into the JOBS table.
- a. Create a stored procedure called ADD\_JOBS to enter a new order into the JOBS table.

The procedure should accept three parameters. The first and second parameters supplies a job ID and a job title. The third parameter supplies the minimum salary. Use the maximum salary for the new job as twice the minimum salary supplied for the job ID.

```
CREATE OR REPLACE PROCEDURE add_jobs
           IN jobs.job_id%TYPE,
 (p jobid
  p jobtitle IN jobs.job title%TYPE,
  p_minsal IN jobs.min_salary%TYPE
IS
  v_maxsal jobs.max_salary%TYPE;
BEGIN
  v maxsal := 2 * p minsal;
 INSERT INTO jobs
   (job id, job title, min salary, max salary)
 VALUES
   (p_jobid, p_jobtitle, p_minsal, v_maxsal);
 DBMS_OUTPUT.PUT_LINE ('Added the following row
                       into the JOBS table ...');
 END add_jobs;
/
```

b. Disable the trigger SECURE\_DML before invoking the procedure. Invoke the procedure to add a new job with job ID SY\_ANAL, job title System Analyst, and minimum salary of 6,000.

```
ALTER TRIGGER secure_employees DISABLE;

EXECUTE add_jobs ('SY_ANAL', 'System Analyst', 6000)
```

c. Verify that a row was added and remember the new job ID for use in the next exercise.

Commit the changes.

```
SELECT *
FROM jobs
WHERE job_id = 'SY_ANAL';
```

#### Part A: Additional Practice 16 Solutions

16. In this practice, create a program to add a new row to the JOB\_HISTORY table, for an existing employee.

**Note:** Disable all triggers on the EMPLOYEES, JOBS, and JOB\_HISTORY tables before invoking the procedure in part b. Enable all these triggers after executing the procedure.

a. Create a stored procedure called ADD\_JOB\_HIST to enter a new row into the JOB\_HISTORY table for an employee who is changing his job to the new job ID that you created in question 15b

Use the employee ID of the employee who is changing the job and the new job ID for the employee as parameters. Obtain the row corresponding to this employee ID from the EMPLOYEES table and insert it into the JOB\_HISTORY table. Make hire date of this employee as start date and today's date as end date for this row in the JOB\_HISTORY table.

Change the hire date of this employee in the EMPLOYEES table to today's date. Update the job ID of this employee to the job ID passed as parameter (Use the job ID of the job created in question 15b) and salary equal to minimum salary for that job ID + 500.

Include exception handling to handle an attempt to insert a nonexistent employee.

```
CREATE OR REPLACE PROCEDURE add_job_hist
  (p_empid IN employees.employee_id%TYPE,
   p_jobid IN jobs.job_id%TYPE)
IS
BEGIN
   INSERT INTO job history
     SELECT employee_id, hire_date, SYSDATE, job_id, department_id
     FROM
            employees
     WHERE employee_id = p_empid;
   UPDATE employees
     SET hire_date = SYSDATE,
          job_id = p_jobid,
          salary = (SELECT min_salary+500
                    FROM
                           iobs
                    WHERE job_id = p_jobid)
   WHERE employee_id = p_empid;
   DBMS_OUTPUT.PUT_LINE ('Added employee ' | |p_empid| |
                          details to the JOB_HISTORY table');
   DBMS OUTPUT.PUT LINE ('Updated current job of employee '
                               ||p_empid|| ' to '|| p_jobid);
EXCEPTION
   WHEN NO_DATA_FOUND THEN
    RAISE_APPLICATION_ERROR (-20001, 'Employee does not exist!');
END add_job_hist;
/
```

b. Disable triggers. (See the note at the beginning of this question.)Execute the procedure with employee ID 106 and job ID SY\_ANAL as parameters.Enable the triggers that you disabled.

```
ALTER TABLE employees DISABLE ALL TRIGGERS;

ALTER TABLE jobs DISABLE ALL TRIGGERS;

ALTER TABLE job_history DISABLE ALL TRIGGERS;

EXECUTE add_job_hist(106, 'SY_ANAL')

ALTER TABLE employees ENABLE ALL TRIGGERS;

ALTER TABLE jobs ENABLE ALL TRIGGERS;

ALTER TABLE job_history ENABLE ALL TRIGGERS;
```

c. Query the tables to view your changes, and then commit the changes.

```
SELECT * FROM job_history
WHERE employee_id = 106;

SELECT job_id, salary FROM employees
WHERE employee_id = 106;
```

#### Part A: Additional Practice 17 Solutions

- 17. In this practice, create a program to update the minimum and maximum salaries for a job in the JOBS table.
  - a. Create a stored procedure called UPD\_SAL to update the minimum and maximum salaries for a specific job ID in the JOBS table.

Pass three parameters to the procedure: the job ID, a new minimum salary, and a new maximum salary for the job. Add exception handling to account for an invalid job ID in the JOBS table. Also, raise an exception if the maximum salary supplied is less than the minimum salary. Provide an appropriate message that will be displayed if the row in the JOBS table is locked and cannot be changed.

```
CREATE OR REPLACE PROCEDURE upd sal
 (p jobid
            IN jobs.job id%type,
 p_minsal IN jobs.min_salary%type,
 p_maxsal IN jobs.max_salary%type)
IS
 v dummy
                   VARCHAR2(1);
 e_resource_busy EXCEPTION;
  sal error
                   EXCEPTION;
 PRAGMA
                   EXCEPTION_INIT (e_resource_busy , -54);
BEGIN
  IF (p_maxsal < p_minsal) THEN</pre>
  DBMS OUTPUT.PUT LINE('ERROR. MAX SAL SHOULD BE > MIN SAL');
    RAISE sal error;
 END IF:
  SELECT ''
    INTO v_dummy
    FROM jobs
   WHERE job id = p jobid
    FOR UPDATE OF min_salary NOWAIT;
 UPDATE jobs
    SET
           min_salary = p_minsal,
           max_salary = p_maxsal
   WHERE
           job_id = p_jobid;
EXCEPTION
 WHEN e_resource_busy THEN
 RAISE APPLICATION ERROR (-20001, 'Job information is
                            currently locked, try later.');
 WHEN NO_DATA_FOUND THEN
    RAISE APPLICATION ERROR
      (-20001, 'This job ID does not exist');
 WHEN sal error THEN
    RAISE APPLICATION ERROR(-20001,'Data error..Max salary
 should be more than min salary');
END upd sal;
/
```

## Part A: Additional Practice 17 and 18 Solutions

b. Execute the procedure. You can use the following data to test your procedure:

```
EXECUTE upd_sal ('SY_ANAL', 7000, 140)
EXECUTE upd_sal ('SY_ANAL', 7000, 14000)
```

c. Query the JOBS table to view your changes, and then commit the changes.

```
SELECT *
FROM jobs
WHERE job_id = 'SY_ANAL';
```

- 18. In this practice, create a procedure to monitor whether employees have exceeded their average salary limits.
- a. Add a column to the EMPLOYEES table by executing the following command: (labaddA\_4.sql)

```
ALTER TABLE employees

ADD (sal_limit_indicate VARCHAR2(3) DEFAULT 'NO'

CONSTRAINT emp_sallimit_ck CHECK

(sal_limit_indicate IN ('YES', 'NO')));
```

b. Write a stored procedure called CHECK\_AVG\_SAL which checks each employee's average salary limit from the JOBS table against the salary that this employee has in the EMPLOYEES table and updates the SAL\_LIMIT\_INDICATE column in the EMPLOYEES table when this employee has exceeded his average salary limit.

Create a cursor to hold employee Ids, salaries, and their average salary limit. Find the average salary limit possible for an employee's job from the JOBS table. Compare the average salary limit possible per employee to their salary and if the salary is more than the average salary limit, set the employee's SAL\_LIMIT\_INDICATE column to YES; otherwise, set it to NO. Add exception handling to account for a record being locked.

```
Part A: Additional Practice 18 Solutions (continued)
     CREATE OR REPLACE PROCEDURE check_avg_sal
     IS
       v_avg_sal NUMBER;
       CURSOR emp_sal_cur IS
          SELECT employee_id, job_id, salary
         FROM employees
         FOR UPDATE;
       PRAGMA
                            EXCEPTION_INIT(e_resource_busy, -54);
     BEGIN
       FOR r_emp IN emp_sal_cur LOOP
         SELECT (max_salary + min_salary)/2
            INTO v_avg_sal
         FROM jobs
         WHERE jobs.job_id = r_emp.job_id;
          IF r emp.salary >= v avg sal THEN
           UPDATE employees
              SET sal limit indicate = 'YES'
             WHERE CURRENT OF emp_sal_cur;
         ELSE
           UPDATE employees
              SET sal limit indicate = 'NO'
              WHERE employee_id = r_emp.employee_id;
         END IF;
       END LOOP;
     EXCEPTION
       WHEN e_resource_busy THEN
         ROLLBACK;
         RAISE_APPLICATION_ERROR (-20001,
                                   'Record is busy, try later.');
     END check_avg_sal;
 c. Execute the procedure, and then test the results.
    EXECUTE check_avg_sal
    Query the EMPLOYEES table to view your modifications, and then commit the changes.
    SELECT e.job id, j.min salary, e.salary, j.max salary
    FROM employees e, jobs j
    WHERE e.job_id = j.job_id
     AND employee_id = 106;
```

#### Part A: Additional Practice 19 Solutions

- 19. Create a program to retrieve the number of years of service for a specific employee.
  - a. Create a stored function called GET\_SERVICE\_YRS to retrieve the total number of years of service for a specific employee.

The function should accept the employee ID as a parameter and return the number of years of service. Add error handling to account for an invalid employee ID.

```
CREATE OR REPLACE FUNCTION get service yrs
       (p empid IN employees.employee id%TYPE)
       RETURN number
    IS
       CURSOR emp yrs cur IS
         SELECT (end_date - start_date)/365 service
         FROM
                 job_history
         WHERE employee id = p empid;
         v_srvcyrs NUMBER(2) := 0;
         v yrs NUMBER(2) := 0;
    BEGIN
        FOR r_yrs IN emp_yrs_cur LOOP
          EXIT WHEN emp_yrs_cur%NOTFOUND;
          v srvcyrs := v srvcyrs + r yrs.service;
        END LOOP;
        SELECT (SYSDATE - hire date)
         INTO v_yrs
         FROM
                 employees
         WHERE employee_id = p_empid;
        v srvcyrs := v srvcyrs + v yrs;
        RETURN v_srvcyrs;
    EXCEPTION
       WHEN NO_DATA_FOUND THEN
         RAISE_APPLICATION_ERROR(-20348, 'There is no employee with
                                              the specified ID');
    END get_service_yrs;
b. Invoke the function. You can use the following data:
   EXECUTE DBMS_OUTPUT.PUT_LINE(get_service_yrs(999))
   BEGIN DBMS_OUTPUT_PUT_LINE(get_service_yrs(999)); END;
   ERROR at line 1:
   ORA-20348: There is no employee with the specified ID
   ORA-06512: at "SH9.GET_SERVICE_YRS", line 24
   ORA-06512: at line 1
   EXECUTE DBMS_OUTPUT.PUT_LINE ('Approximately .... ' ||
                                     get_service_yrs(106) | ' years')
   Approximately ... 3 years
   PL/SQL procedure successfully completed.
```

c. Query the JOB\_HISTORY and EMPLOYEES tables for the specified employee to verify that the modifications are accurate.

SELECT employee\_id, job\_id, (end\_date-start\_date)/365 duration
FROM job\_history;

| EMPLOYEE_ID | JOB_ID     | DURATION   |
|-------------|------------|------------|
| 102         | IT_PROG    | 5.52876712 |
| 101         | AC_ACCOUNT | 4.10136986 |
| 101         | AC_MGR     | 3.38082192 |
| 201         | MK_REP     | 3.83835616 |
| 114         | ST_CLERK   | 1.77260274 |
| 122         | ST_CLERK   | .997260274 |
| 200         | AD_ASST    | 5.75342466 |
| 176         | SA_REP     | .77260274  |
| 176         | SA_MAN     | .997260274 |
| 200         | AC_ACCOUNT | 4.50410959 |
| 106         | IT_PROG    | 3.24556171 |

11 rows selected.

SELECT job\_id, (SYSDATE-hire\_date)/365 duration

FROM employees

WHERE employee\_id = 106;

| JOB_ID  | DURATION   |
|---------|------------|
| SY_ANAL | .000092719 |

#### Part A: Additional Practice 20 Solutions

- 20. In this practice, create a program to retrieve the number of different jobs that an employee worked during his or her service.
  - a. Create a stored function called GET\_JOB\_COUNT to retrieve the total number of different jobs on which employee worked.

The function should accept one parameter to hold the employee ID. The function will return the number of different jobs that employee worked until now. This also includes the present job. Add exception handling to account for an invalid employee ID.

**Hint:** Verify distinct job IDs from the Job\_history table. Verify whether the current job ID is one of the job IDs on which the employee worked.

```
CREATE OR REPLACE FUNCTION get job count
 (p_empid IN employees.employee_id%TYPE)
RETURN NUMBER
IS
 v_currjob
              employees.job_id%TYPE;
 v_numjobs
              NUMBER := 0;
              NUMBER;
 n
BEGIN
  SELECT COUNT(DISTINCT job_id)
    INTO v numjobs
    FROM job_history
    WHERE employee_id = p_empid;
  SELECT COUNT(job id)
    INTO n
    FROM employees
    WHERE employee_id = p_empid
    AND
          job_id IN (SELECT DISTINCT job_id
                     FROM job_history
                     WHERE employee_id = p_empid);
                     -- The current job is not one of the previous
  IF (n = 0) THEN
  jobs
       v_numjobs := v_numjobs + 1;
  END IF;
  RETURN v numjobs;
EXCEPTION
 WHEN NO_DATA_FOUND THEN
    RAISE_APPLICATION_ERROR(-20348, 'This employee does not
                               exist!');
END get_job_count;
```

#### Part A: Additional Practice 20 and 21 Solutions

b. Invoke the function. You can use the following data:

```
EXECUTE DBMS_OUTPUT.PUT_LINE('Employee worked on ' || get_job_count(176) || ' different jobs.')

Employee worked on 2 different jobs.
PL/SQL procedure successfully completed.
```

- 21. Create a package specification and body called EMP\_JOB\_PKG that contains your ADD\_JOBS, ADD\_JOB\_HIST, and UPD\_SAL procedures as well as your GET\_SERVICE\_YRS function.
  - a. Make all the constructs public. Consider whether you still need the stand-alone procedures and functions you just packaged.

```
CREATE OR REPLACE PACKAGE emp_job_pkg
TS
  PROCEDURE add_jobs
    (p jobid
               IN jobs.job id%TYPE,
     p_jobtitle IN jobs.job_title%TYPE,
     p_minsal IN jobs.min_salary%TYPE
    );
  PROCEDURE add_job_hist
    (p_empid IN employees.employee_id%TYPE,
     p_jobid IN jobs.job_id%TYPE);
  PROCEDURE upd_sal
     (p_jobid
                IN jobs.job_id%type,
      p_minsal IN jobs.min_salary%type,
      p_maxsal IN jobs.max_salary%type);
  FUNCTION get service yrs
    (p_empid IN employees.employee_id%TYPE)
    RETURN NUMBER;
END emp_job_pkg;
CREATE OR REPLACE PACKAGE BODY emp_job_pkg
IS
  PROCEDURE add_jobs
             IN jobs.job id%TYPE,
  (p jobid
   p_jobtitle IN jobs.job_title%TYPE,
  p_minsal IN jobs.min_salary%TYPE
  IS
     v_maxsal jobs.max_salary%TYPE;
  BEGIN
     v_maxsal := 2 * p_minsal;
     INSERT INTO jobs (job_id, job_title, min_salary, max_salary)
      VALUES (p_jobid, p_jobtitle, p_minsal, v_maxsal);
     DBMS OUTPUT.PUT LINE ('Added the following row into the JOBS
  table ...');
     DBMS_OUTPUT.PUT_LINE (p_jobid||' '||p_jobtitle||'
   '||p_minsal||' '||v_maxsal);
  END add jobs;
     Introduction to Oracle9i: PL/SQL - Additional Practice Solutions - 25
```

```
Part A: Additional Practice 21 Solutions (continued)
   PROCEDURE add_job_hist
     (p_empid IN employees.employee_id%TYPE,
      p_jobid IN jobs.job_id%TYPE)
   BEGIN
     INSERT INTO job_history
      SELECT employee_id, hire_date, SYSDATE, job_id, department_id
             employees WHERE employee_id = p_empid;
     UPDATE employees
      SET hire_date = SYSDATE, job_id = p_jobid,
           salary = (SELECT min_salary+500 FROM jobs
                     WHERE job id = p jobid)
      WHERE employee_id = p_empid;
     DBMS_OUTPUT.PUT_LINE ('Added employee ' | |p_empid | | ' details
                                to the JOB_HISTORY table');
     DBMS_OUTPUT.PUT_LINE('Updated current job of employee ' ||
                            p_empid || ' to ' || p_jobid);
   EXCEPTION
     WHEN NO DATA FOUND THEN
      RAISE APPLICATION ERROR (-20001, 'Employee does not exist!');
   END add job hist;
   PROCEDURE upd sal
      (p_jobid IN jobs.job_id%type,
       p_minsal IN jobs.min_salary%type,
       p_maxsal IN jobs.max_salary%type) IS
                        VARCHAR2(1);
       v_{dummy}
       e_resource_busy EXCEPTION;
       sal_error
                        EXCEPTION;
       PRAGMA
                        EXCEPTION_INIT (e_resource_busy , -54);
   BEGIN
       IF (p_maxsal < p_minsal) THEN</pre>
         DBMS_OUTPUT.PUT_LINE('ERROR..MAX SAL SHOULD BE > MIN SAL');
         RAISE sal error;
       END IF;
       SELECT '' INTO v_dummy FROM jobs WHERE job_id = p_jobid
         FOR UPDATE OF min_salary NOWAIT;
       UPDATE jobs
        SET
               min_salary = p_minsal, max_salary = p_maxsal
        WHERE job_id = p_jobid;
   EXCEPTION
      WHEN e resource busy THEN
      RAISE APPLICATION ERROR (-20001, 'Job information is currently
                                locked, try later.');
      WHEN NO DATA FOUND THEN
      RAISE_APPLICATION_ERROR (-20001, 'This job ID doesn't exist');
       WHEN sal_error THEN
         RAISE_APPLICATION_ERROR(-20001,'Data error..Max salary
                                  should be more than min salary');
   END upd sal;
      Introduction to Oracle9i: PL/SQL - Additional Practice Solutions - 26
```

```
Part A: Additional Practice 21 Solutions (continued)
   FUNCTION get service yrs
      (p_empid IN employees.employee_id%TYPE)
      RETURN number
   IS
      CURSOR emp_yrs_cur IS
        SELECT (end_date - start_date)/365 service
               job history
        FROM
        WHERE employee id = p empid;
      v_srvcyrs NUMBER(2) := 0;
      v_yrs NUMBER(2) := 0;
   BEGIN
     FOR r_yrs IN emp_yrs_cur LOOP
        EXIT WHEN emp_yrs_cur%NOTFOUND;
        v srvcyrs := v srvcyrs + r yrs.service;
      END LOOP;
      SELECT (SYSDATE - hire_date)
       INTO v_yrs
       FROM
              employees
      WHERE employee_id = p_empid;
      v_srvcyrs := v_srvcyrs + v_yrs;
      RETURN v_srvcyrs;
   EXCEPTION
      WHEN NO DATA FOUND THEN
        RAISE_APPLICATION_ERROR(-20348, 'There is no employee with
    the specified ID');
   END get service yrs;
 END emp_job_pkg;
 b. Disable all the triggers before invoking the procedure and enable them after invoking the
    procedure, as suggested in question 16b.
    Invoke your ADD JOBS procedure to create a new job with ID PR MAN, job title Public
    Relations Manager, and salary of 6,250.
    Invoke your ADD_JOB_HIST procedure to modify the job of employee with employee ID 110
    to job ID PR_MAN.
    Hint: All of the above calls to the functions should be successful.
    EXECUTE emp_job_pkg.add_jobs ('PR_MAN', 'Public Relations
                                                 Manager', 6250)
    EXECUTE emp_job_pkg.add_job_hist(110, 'PR_MAN')
 c. Query the JOBS, JOB_HISTORY, and EMPLOYEES tables to verify the results.
    SELECT * FROM jobs WHERE job_id = 'PR_MAN';
    SELECT * FROM job_history WHERE employee_id = 110;
    SELECT job_id, salary FROM employees WHERE employee_id = 110;
```

Introduction to Oracle9i: PL/SQL - Additional Practice Solutions - 27

#### Part A: Additional Practice 22 Solutions

- 22. In this practice, use an Oracle-supplied package to schedule your GET\_JOB\_COUNT function to run semiannually.
  - a. Create an anonymous block to call the DBMS\_JOB Oracle-supplied package.

Invoke the package function DBMS\_JOB. SUBMIT and pass the following four parameters: a variable to hold the job number, the name of the subprogram you want to submit, SYSDATE as the date when the job will run, and an interval of ADDMONTHS(SYSDATE + 6) for semiannual submission.

```
DECLARE

v_job USER_JOBS.job%TYPE;

BEGIN

DBMS_JOB.SUBMIT ( v_job, 'BEGIN DBMS_OUTPUT.PUT_LINE (get_job_count(110)); END; ',

SYSDATE,

'ADD_MONTHS(SYSDATE, 6)');

DBMS_JOB.RUN(v_job);

DBMS_OUTPUT.PUT_LINE('JOB: '|| v_job ||

' COMPLETED AT - ' || SYSDATE);

END;
```

**Note:** To force the job to run immediately, call DBMS\_JOB.RUN(your\_job\_number) after calling DBMS\_JOB.SUBMIT, . This executes the job waiting in the queue.

Execute the anonymous block.

b. Check your results by querying the EMPLOYEES and JOB\_HISTORY tables and querying the USER\_JOBS dictionary view to see the status of your job submission.

```
SELECT job, what, schema_user, last_date, next_date, interval
FROM USER_JOBS;
```

#### Part A: Additional Practice 23 Solutions

- 23. In this practice, create a trigger to ensure that the job ID of any new employee being hired to department 80 (the Sales department) is a sales manager or representative.
  - a. Disable all the previously created triggers as discussed in question 16b.

```
ALTER TABLE employees DISABLE ALL TRIGGERS;
ALTER TABLE jobs DISABLE ALL TRIGGERS;
ALTER TABLE job_history DISABLE ALL TRIGGERS;
```

b. Create a trigger called CHK\_SALES\_JOB.

Fire the trigger before every row that is changed after insertions and updates to the JOB\_ID column in the EMPLOYEES table. Check that the new employee has a job ID of SA\_MAN or SA\_REP in the EMPLOYEES table. Add exception handling and provide an appropriate message so that the update fails if the new job ID is not that of a sales manager or representative.

```
CREATE OR REPLACE TRIGGER chk_sales_job
BEFORE INSERT OR UPDATE OF job_id ON employees
FOR EACH ROW
DECLARE
  e invalid sales job EXCEPTION;
BEGIN
  IF :new.department_id = 80 THEN
   IF (:new.job_id NOT IN ( 'SA_MAN' , 'SA_REP')) THEN
      RAISE e_invalid_sales_job;
  END IF;
  END IF;
EXCEPTION
 WHEN e_invalid_sales_job THEN
  RAISE APPLICATION ERROR (-20444, 'This employee in department
                  80 should be a Sales Manager or Sales Rep!');
END chk_sales_job;
```

c. Test the trigger. You can use the following data:

```
UPDATE employees

SET job_id = 'AD_VP'

WHERE employee_id = 106;

UPDATE employees

SET job_id = 'AD_VP'

WHERE employee_id = 179;

UPDATE employees

SET job_id = 'SA_MAN'

WHERE employee_id = 179;
```

**Hint:** The middle statement should produce the error message specified in your trigger.

```
1 row updated.

UPDATE employees

*

ERROR at line 1:

ORA-20444: This employee in department 80 should be a Sales Manager or Sales Rep!

ORA-06512: at "SH9.CHK_SALES_JOB", line 11

ORA-04088: error during execution of trigger 'SH9.CHK_SALES_JOB'

1 row updated.
```

d. Query the EMPLOYEES table to view the changes. Commit the changes.

```
SELECT job_id, department_id, salary
FROM employees
WHERE employee_id = 179;
```

e. Enable all the triggers previously that you disabled, as discussed in question 16b.

```
ALTER TABLE employees ENABLE ALL TRIGGERS;
ALTER TABLE jobs ENABLE ALL TRIGGERS;
ALTER TABLE job_history ENABLE ALL TRIGGERS;
```

#### Part A: Additional Practice 24 Solutions

- 24. In this practice, create a trigger to ensure that the minimum and maximum salaries of a job are never modified such that the salary of an existing employee with that job ID is out of the new range specified for the job.
  - a. Create a trigger called CHECK\_SAL\_RANGE.

Fire the trigger before every row that is changed when data is updated in the MIN\_SALARY and MAX\_SALARY columns in the JOBS table. For any minimum or maximum salary value that is changed, check that the salary of any existing employee with that job ID in the EMPLOYEES table falls within the new range of salaries specified for this job ID. Include exception handling to cover a salary range change that affects the record of any existing employee.

```
CREATE OR REPLACE TRIGGER check sal range
  BEFORE UPDATE OF min_salary, max_salary ON jobs
  FOR EACH ROW
  DECLARE
     v minsal employees.salary%TYPE;
     v maxsal employees.salary%TYPE;
     e invalid salrange EXCEPTION;
  BEGIN
     SELECT MIN(salary), MAX(salary)
       INTO v_minsal, v_maxsal
       FROM employees
       WHERE job_id = :NEW.job_id;
     IF (v_minsal < :NEW.min_salary)OR(v_maxsal > :NEW.max_salary)
      THEN RAISE e invalid salrange;
     END IF;
  EXCEPTION
     WHEN e invalid salrange THEN
       RAISE_APPLICATION_ERROR(-20550, 'There are employees whose
        salary is out of the specified range. Can not update with
        the specified salary range.');
  END check_sal_range;
b. Test the trigger. You can use the following data:
   SELECT * FROM jobs WHERE job_id = 'SY_ANAL';
   SELECT employee id, job id, salary
    FROM employees
    WHERE job_id = 'SY_ANAL';
   UPDATE jobs
    SET min_salary = 5000, max_salary = 7000
    WHERE job_id = 'SY_ANAL';
  UPDATE jobs
    SET min_salary = 7000, max_salary = 18000
    WHERE job_id = 'SY_ANAL';
```

# Part B: Additional Practice 1 Solutions

1. Run the script buildvid1.sql to create all of the required tables and sequences needed for this exercise.

Run the script buildvid2.sql to populate all the tables created through by the script buildvid1.sql

#### Part B: Additional Practice 2 Solutions

- 2. Create a package named VIDEO with the following procedures and functions:
  - a. NEW\_MEMBER: A public procedure that adds a new member to the MEMBER table. For the member ID number, use the sequence MEMBER\_ID\_SEQ; for the join date, use SYSDATE. Pass all other values to be inserted into a new row as parameters.
  - b. NEW\_RENTAL: An overloaded public function to record a new rental. Pass the title ID number for the video that a customer wants to rent and either the customer's last name or his member ID number into the function. The function should return the due date for the video. Due dates are three days from the date the video is rented. If the status for a movie requested is listed as AVAILABLE in the TITLE\_COPY table for one copy of this title, then update this TITLE\_COPY table and set the status to RENTED. If there is no copy available, the function must return NULL. Then, insert a new record into the RENTAL table identifying the booked date as today's date, the copy ID number, the member ID number, the title ID number and the expected return date. Be aware of multiple customers with the same last name. In this case, have the function return NULL, and display a list of the customers' names that match and their ID numbers
  - c. RETURN\_MOVIE: A public procedure that updates the status of a video (available, rented, or damaged) and sets the return date. Pass the title ID, the copy ID and the status to this procedure. Check whether there are reservations for that title, and display a message if it is reserved. Update the RENTAL table and set the actual return date to today's date. Update the status in the TITLE\_COPY table based on the status parameter passed into the procedure.
  - d. RESERVE\_MOVIE: A private procedure that executes only if all of the video copies requested in the NEW\_RENTAL procedure have a status of RENTED. Pass the member ID number and the title ID number to this procedure. Insert a new record into the RESERVATION table and record the reservation date, member ID number, and title ID number. Print out a message indicating that a movie is reserved and its expected date of return.
  - e. EXCEPTION\_HANDLER: A private procedure that is called from the exception handler of the public programs. Pass the SQLCODE number to this procedure, and the name of the program (as a text string) where the error occurred. Use RAISE\_APPLICATION\_ERROR to raise a customized error. Start with a unique key violation (-1) and foreign key violation (-2292). Allow the exception handler to raise a generic error for any other errors.

## Part B: Additional Practice 2 Solutions

```
CREATE OR REPLACE PACKAGE video
IS
 PROCEDURE new_member
              IN member.last_name%TYPE,
    (p_lname
    p_fname IN member.first_name%TYPE
p_address IN member.address%TYPE
                                               DEFAULT NULL,
                                               DEFAULT NULL,
    p_city
                 IN member.city%TYPE
                                               DEFAULT NULL,
    p_phone
                   IN member.phone%TYPE
                                               DEFAULT NULL);
 FUNCTION new_rental
    (p_member_id IN rental.member_id%TYPE,
    p_title_id IN rental.title_id%TYPE)
    RETURN DATE;
 FUNCTION new_rental
    (p_member_name IN member.last_name%TYPE,
    p_title_id IN rental.title_id%TYPE)
    RETURN DATE;
 PROCEDURE return_movie
    (p_title_id
                   IN rental.title_id%TYPE,
    p_copy_id
                   IN rental.copy_id%TYPE,
    p_status
                   IN title_copy.status%TYPE);
END video;
```

```
CREATE OR REPLACE PACKAGE BODY video
IS
  /* PRIVATE PROGRAMS */
 PROCEDURE exception handler
    (p_code
               IN NUMBER,
    p_context IN VARCHAR2)
  IS
 BEGIN
    IF p code = -1 THEN
     RAISE_APPLICATION_ERROR(-20001, 'The number is
        assigned to this member is already in use, try again.');
    ELSIF p code = -2291 THEN
     RAISE_APPLICATION_ERROR(-20002, p_context |  ' has
        attempted to use a foreign key value that is invalid');
   ELSE
     RAISE_APPLICATION_ERROR(-20999, 'Unhandled error in ' ||
        p_context |  '. Please contact your application
        administrator with the following information: '
        | CHR(13) | SQLERRM);
    END IF:
 END exception_handler;
 PROCEDURE reserve_movie
    (p_member_id IN reservation.member_id%TYPE,
    p_title_id
                 IN reservation.title_id%TYPE)
 IS
    CURSOR rented_cur IS
      SELECT exp_ret_date
        FROM rental
       WHERE title_id = p_title_id
        AND act_ret_date IS NULL;
 BEGIN
    INSERT INTO reservation (res_date, member_id, title_id)
     VALUES(SYSDATE, p_member_id, p_title_id);
    COMMIT;
   FOR rented_rec IN rented_cur LOOP
     DBMS_OUTPUT.PUT_LINE('Movie reserved. Expected back on: '
        | rented_rec.exp_ret_date);
     EXIT WHEN rented cur%found;
    END LOOP;
 EXCEPTION
    WHEN OTHERS THEN
      exception_handler(SQLCODE, 'RESERVE_MOVIE');
 END reserve_movie;
```

```
/* PUBLIC PROGRAMS */
 PROCEDURE return_movie
    (p_title_id IN rental.title_id%TYPE
p_copy_id IN rental.copy_id%TYPE,
                  IN rental.title_id%TYPE,
    p_status
                  IN title_copy.status%TYPE)
 IS
    v_dummy VARCHAR2(1);
    CURSOR res_cur IS
      SELECT *
        FROM reservation
        WHERE title_id = p_title_id;
 BEGIN
    SELECT ''
      INTO v_dummy
      FROM title
     WHERE title_id = p_title_id;
   UPDATE rental
      SET act_ret_date = SYSDATE
      WHERE title id = p title id
      AND copy_id = p_copy_id
       AND act_ret_date IS NULL;
   UPDATE title copy
      SET status = UPPER(p_status)
      WHERE title id = p title id
        AND copy_id = p_copy_id;
   FOR res_rec IN res_cur LOOP
      IF res cur%FOUND THEN
        DBMS_OUTPUT.PUT_LINE('Put this movie on hold -- '||
          'reserved by member #' || res_rec.member_id);
      END if;
   END LOOP;
 EXCEPTION
    WHEN OTHERS THEN
      exception handler(SQLCODE, 'RETURN MOVIE');
 END return_movie;
```

```
/* PUBLIC PROGRAMS */
FUNCTION new rental
   (p_member_id IN rental.member_id%TYPE,
    p_title_id IN rental.title_id%TYPE)
   RETURN DATE
   CURSOR copy_cur IS
     SELECT *
       FROM title_copy
       WHERE title_id = p_title_id
       FOR UPDATE;
   v_flag BOOLEAN := FALSE;
 BEGIN
   FOR copy_rec IN copy_cur LOOP
     IF copy_rec.status = 'AVAILABLE' THEN
       UPDATE title_copy
         SET status = 'RENTED'
         WHERE CURRENT OF copy_cur;
       INSERT INTO rental(book_date, copy_id, member_id,
                          title_id, exp_ret_date)
         VALUES(SYSDATE, copy_rec.copy_id, p_member_id,
                          p_title_id, SYSDATE + 3);
       v_flag := TRUE;
       EXIT;
     END IF;
   END LOOP;
   COMMIT;
   IF v_flag THEN
     RETURN (SYSDATE + 3);
   ELSE
     reserve_movie(p_member_id, p_title_id);
     RETURN NULL;
   END IF;
 EXCEPTION
   WHEN OTHERS THEN
     exception_handler(SQLCODE, 'NEW_RENTAL');
 END new_rental;
```

```
/* PUBLIC PROGRAMS
FUNCTION new rental
   (p member name IN member.last name%TYPE,
    p_title_id
                    IN rental.title_id%TYPE)
   RETURN DATE
 IS
   CURSOR copy_cur IS
     SELECT *
       FROM title_copy
       WHERE title_id = p_title_id
       FOR UPDATE;
   v flag BOOLEAN := FALSE;
   p_member_id member.member_id%TYPE;
   CURSOR member_cur IS
     SELECT member_id, last_name, first_name
       FROM member
       WHERE LOWER(last name) = LOWER(p member name)
       ORDER BY last_name, first_name;
 BEGIN
   SELECT member_id
     INTO p_member_id
     FROM member
     WHERE lower(last_name) = lower(p_member_name);
   FOR copy_rec IN copy_cur LOOP
     IF copy_rec.status = 'AVAILABLE' THEN
       UPDATE title_copy
         SET status = 'RENTED'
         WHERE CURRENT OF copy_cur;
       INSERT INTO rental (book_date, copy_id, member_id,
                           title_id, exp_ret_date)
         VALUES (SYSDATE, copy_rec.copy_id, p_member_id,
                           p_title_id, SYSDATE + 3);
       v_flag := TRUE;
       EXIT;
     END IF;
   END LOOP;
   COMMIT;
   IF v_flag THEN
     RETURN(SYSDATE + 3);
   ELSE
     reserve_movie(p_member_id, p_title_id);
     RETURN NULL;
   END IF;
```

```
/* NEW RENTAL CONTINUED FROM PRIOR PAGE */
 EXCEPTION
   WHEN TOO_MANY_ROWS THEN
     DBMS OUTPUT.PUT LINE(
       'Warning! More than one member by this name.');
     FOR member_rec IN member_cur LOOP
       DBMS_OUTPUT.PUT_LINE(member_rec.member_id | CHR(9) |
         member_rec.last_name || ', ' || member_rec.first_name);
     END LOOP;
     RETURN NULL;
   WHEN OTHERS THEN
     exception_handler(SQLCODE, 'NEW_RENTAL');
 END new rental;
PROCEDURE new_member
    (p lname
               IN member.last name%TYPE,
    p_fname
                 IN member.first_name%TYPE
                                              DEFAULT NULL,
    p_address
                 IN member.address%TYPE
                                            DEFAULT NULL,
                  IN member.city%TYPE
    p_city
                                             DEFAULT NULL,
    p_phone
                  IN member.phone%TYPE
                                            DEFAULT NULL)
  IS
 BEGIN
   INSERT INTO member (member id, last name, first name,
                      address, city, phone, join_date)
     VALUES(member_id_seq.NEXTVAL, p_lname, p_fname,
             p_address, p_city, p_phone, SYSDATE);
   COMMIT:
 EXCEPTION
   WHEN OTHERS THEN
     exception_handler(SQLCODE, 'NEW_MEMBER');
 END new member;
END video;
```

#### Part B: Additional Practice 3 Solutions

- 3. The business hours for the video store are 8:00 a.m. to 10:00 p.m., Sunday through Friday, and 8:00 a.m. to 12:00 a.m. on Saturday. To ensure that the tables can only be modified during these hours, create a stored procedure that is called by triggers on the tables.
  - a. Create a stored procedure called TIME\_CHECK that checks the current time against business hours. If the current time is not within business hours, use the RAISE\_APPLICATION\_ERROR procedure to give an appropriate message.
  - b. Create a trigger on each of the five tables. Fire the trigger before data is inserted, updated, and deleted from the tables. Call your TIME\_CHECK procedure from each of these triggers.
  - c. Test your trigger.

**Note:** In order for your trigger to fail, you need to change the time to be outside the range of your current time in class. For example, while testing, you may want valid video hours in your trigger to be from 6:00 p.m. to 8:00 a.m.

```
CREATE OR REPLACE PROCEDURE time check
IS
BEGIN
  IF ((TO_CHAR(SYSDATE,'D') BETWEEN 1 AND 6)
     AND
     (TO_DATE(TO_CHAR(SYSDATE, 'hh24:mi'), 'hh24:mi')
              NOT BETWEEN
     TO_DATE('08:00', 'hh24:mi') AND TO_DATE('22:00', 'hh24:mi')))
     OR
     ((TO CHAR(SYSDATE, 'D') = 7)
     AND
     (TO_DATE(TO_CHAR(SYSDATE, 'hh24:mi'), 'hh24:mi')
               NOT BETWEEN
     TO_DATE('08:00', 'hh24:mi') AND TO_DATE('24:00', 'hh24:mi')))
  THEN
    RAISE APPLICATION ERROR(-20999,
     'Data changes restricted to office hours.');
  END IF;
END time check;
```

```
CREATE OR REPLACE TRIGGER member_trig
  BEFORE INSERT OR UPDATE OR DELETE ON member
BEGIN
  time_check;
END;
CREATE OR REPLACE TRIGGER rental_trig
  BEFORE INSERT OR UPDATE OR DELETE ON rental
BEGIN
  time_check;
END;
CREATE OR REPLACE TRIGGER title_copy_trig
 BEFORE INSERT OR UPDATE OR DELETE ON title_copy
BEGIN
  time_check;
END;
CREATE OR REPLACE TRIGGER title_trig
  BEFORE INSERT OR UPDATE OR DELETE ON title
BEGIN
  time_check;
END;
CREATE OR REPLACE TRIGGER reservation_trig
  BEFORE INSERT OR UPDATE OR DELETE ON reservation
BEGIN
  time check;
END;
```

| Addi | tional Practices: |
|------|-------------------|
|      | escriptions and   |
|      | Data              |
|      |                   |

.....

# Part A The tables and data used in part A are the same as those in the appendix B, "Table Descriptions and Data."

# Part B: Tables Used

SELECT \* FROM tab;

| TNAME       | TABTYPE | CLUSTERID |
|-------------|---------|-----------|
| MEMBER      | TABLE   |           |
| RENTAL      | TABLE   |           |
| RESERVATION | TABLE   |           |
| TITLE       | TABLE   |           |
| TITLE_COPY  | TABLE   |           |

# Part B: MEMBER Table

DESCRIBE member

| Name       | Null?    | Туре          |
|------------|----------|---------------|
| MEMBER_ID  | NOT NULL | NUMBER(10)    |
| LAST_NAME  | NOT NULL | VARCHAR2(25)  |
| FIRST_NAME |          | VARCHAR2(25)  |
| ADDRESS    |          | VARCHAR2(100) |
| CITY       |          | VARCHAR2(30)  |
| PHONE      |          | VARCHAR2(25)  |
| JOIN_DATE  | NOT NULL | DATE          |

SELECT \* FROM member;

| MEMBER_ID | LAST_NAME    | FIRST_NAME | ADDRESS                  | CITY       | PHONE        | JOIN_DATE |
|-----------|--------------|------------|--------------------------|------------|--------------|-----------|
| 101       | Velasquez    | Carmen     | 283 King Street          | Seattle    | 587-99-6666  | 03-MAR-90 |
| 102       | Ngao         | LaDoris    | 5 Modrany                | Bratislava | 586-355-8882 | 08-MAR-90 |
| 103       | Nagayama     | Midori     | 68 Via Centrale          | Sao Paolo  | 254-852-5764 | 17-JUN-91 |
| 104       | Quick-To-See | Mark       | 6921 King Way            | Lagos      | 63-559-777   | 07-APR-90 |
| 105       | Ropeburn     | Audry      | 86 Chu Street            | Hong Kong  | 41-559-87    | 04-MAR-90 |
| 106       | Urguhart     | Molly      | 3035 Laurier Blvd.       | Quebec     | 418-542-9988 | 18-JAN-91 |
| 107       | Menchu       | Roberta    | Boulevard de Waterloo 41 | Brussels   | 322-504-2228 | 14-MAY-90 |
| 108       | Biri         | Ben        | 398 High St.             | Columbus   | 614-455-9863 | 07-APR-90 |
| 109       | Catchpole    | Antoinette | 88 Alfred St.            | Brisbane   | 616-399-1411 | 09-FEB-92 |
| 110       | Haas         | James      | Chestnut Street          | Boston     | 617-123-4567 | 06-MAR-01 |
| 111       | Biri         | Allan      | Hiawatha Drive           | New York   | 516-123-4567 | 06-MAR-01 |
| 112       | Velasquez    | Carmen     | 283 King Street          | Seattle    | 587-99-6666  | 03-MAR-90 |
| 113       | Ngao         | LaDoris    | 5 Modrany                | Bratislava | 586-355-8882 | 08-MAR-90 |
| 114       | Nagayama     | Midori     | 68 Via Centrale          | Sao Paolo  | 254-852-5764 | 17-JUN-91 |
| MEMBER_ID | LAST_NAME    | FIRST_NAME | ADDRESS                  | CITY       | PHONE        | JOIN_DATE |
| 115       | Quick-To-See | Mark       | 6921 King Way            | Lagos      | 63-559-777   | 07-APR-90 |
| 116       | Ropeburn     | Audry      | 86 Chu Street            | Hong Kong  | 41-559-87    | 04-MAR-90 |
| 117       | Urguhart     | Molly      | 3035 Laurier Blvd.       | Quebec     | 418-542-9988 | 18-JAN-91 |
| 118       | Menchu       | Roberta    | Boulevard de Waterloo 41 | Brussels   | 322-504-2228 | 14-MAY-90 |
| 119       | Biri         | Ben        | 398 High St.             | Columbus   | 614-455-9863 | 07-APR-90 |
| 120       | Catchpole    | Antoinette | 88 Alfred St.            | Brisbane   | 616-399-1411 | 09-FEB-92 |
| 121       | Haas         | James      | Chestnut Street          | Boston     | 617-123-4567 | 06-MAR-01 |
| 122       | Biri         | Allan      | Hiawatha Drive           | New York   | 516-123-4567 | 06-MAR-01 |

# Part B: RENTAL Table

## DESCRIBE rental

| Name         | Null?    | Туре       |
|--------------|----------|------------|
| BOOK_DATE    | NOT NULL | DATE       |
| COPY_ID      | NOT NULL | NUMBER(10) |
| MEMBER_ID    | NOT NULL | NUMBER(10) |
| TITLE_ID     | NOT NULL | NUMBER(10) |
| ACT_RET_DATE |          | DATE       |
| EXP_RET_DATE |          | DATE       |

# SELECT \* FROM rental;

| BOOK_DATE | COPY_ID | MEMBER_ID | TITLE_ID | ACT_RET_D | EXP_RET_D |
|-----------|---------|-----------|----------|-----------|-----------|
| 05-MAR-01 | 2       | 101       | 93       |           | 07-MAR-01 |
| 04-MAR-01 | 3       | 102       | 95       |           | 06-MAR-01 |
| 03-MAR-01 | 1       | 101       | 98       |           | 05-MAR-01 |
| 02-MAR-01 | 1       | 106       | 97       | 04-MAR-01 | 04-MAR-01 |
| 03-MAR-01 | 1       | 101       | 92       | 04-MAR-01 | 05-MAR-01 |
| 06-MAR-01 | 2       | 110       | 98       |           | 09-MAR-01 |
| 05-MAR-01 | 2       | 101       | 93       |           | 07-MAR-01 |
| 04-MAR-01 | 3       | 102       | 95       |           | 06-MAR-01 |
| 03-MAR-01 | 1       | 101       | 98       |           | 05-MAR-01 |
| 02-MAR-01 | 1       | 106       | 97       | 04-MAR-01 | 04-MAR-01 |
| 03-MAR-01 | 1       | 101       | 92       | 04-MAR-01 | 05-MAR-01 |

# Part B: RESERVATION Table

DESCRIBE reservation

| Name      | Null?    | Туре       |
|-----------|----------|------------|
| RES_DATE  | NOT NULL | DATE       |
| MEMBER_ID | NOT NULL | NUMBER(10) |
| TITLE_ID  | NOT NULL | NUMBER(10) |

SELECT \* FROM reservation;

| RES_DATE  | MEMBER_ID | TITLE_ID |
|-----------|-----------|----------|
| 05-MAR-01 | 101       | 93       |
| 04-MAR-01 | 106       | 102      |
| 06-MAR-01 | 110       | 98       |
| 05-MAR-01 | 101       | 93       |
| 04-MAR-01 | 106       | 102      |
| 06-MAR-01 | 110       | 98       |

# Part B: TITLE Table

DESCRIBE title

| Name         | Null?    | Туре          |
|--------------|----------|---------------|
| TITLE_ID     | NOT NULL | NUMBER(10)    |
| TITLE        | NOT NULL | VARCHAR2(60)  |
| DESCRIPTION  | NOT NULL | VARCHAR2(400) |
| RATING       |          | VARCHAR2(4)   |
| CATEGORY     |          | VARCHAR2(20)  |
| RELEASE_DATE |          | DATE          |

SELECT \* FROM title;

| TITLE_ID | TITLE                       | DESCRIPTION                                                                                                    | RATI | CATEGORY | RELEASE_D |
|----------|-----------------------------|----------------------------------------------------------------------------------------------------|------|----------|-----------|
| 92       | Willie and<br>Christmas Too | All of Willie's friends made a Christmas list for<br>Santa, but Willie has yet to create his own wish<br>list.  | G    | CHILD    | 05-OCT-95 |
| 93       | Alien Again                 | Another installment of science fiction history.<br>Can the heroine save the planet from the alien<br>life form? | R    | SCIFI    | 19-MAY-95 |
| 94       | The Glob                    | A meteor crashes near a small American town and unleashes carnivorous goo in this classic.                      | NR   | SCIFI    | 12-AUG-95 |
| 95       | My Day Off                  | With a little luck and a lot of ingenuity, a teenager skips school for a day in New York.                       | PG   | COMEDY   | 12-JUL-95 |
| 96       | Miracles on Ice             | A six-year-old has doubts about Santa Claus.<br>But she discovers that miracles really do exist.                | PG   | DRAMA    | 12-SEP-95 |
| 97       | Soda Gang                   | After discovering a cached of drugs, a young couple find themselves pitted against a vicious gang.              | NR   | ACTION   | 01-JUN-95 |
| 98       | Interstellar Wars           | Futuristic interstellar action movie. Can the rebels save the humans from the evil Empire?                      | PG   | SCIFI    | 07-JUL-77 |
| 99       | Willie and<br>Christmas Too | All of Willie's friends made a Christmas list for<br>Santa, but Willie has yet to create his own wish<br>list.  | G    | CHILD    | 05-OCT-95 |
| 100      | Alien Again                 | Another installment of science fiction history.<br>Can the heroine save the planet from the alien<br>life form? | R    | SCIFI    | 19-MAY-95 |
| 101      | The Glob                    | A meteor crashes near a small American town and unleashes carnivorous goo in this classic.                      | NR   | SCIFI    | 12-AUG-95 |
| 102      | My Day Off                  | With a little luck and a lot of ingenuity, a teenager skips school for a day in New York.                       | PG   | COMEDY   | 12-JUL-95 |
| 103      | Miracles on Ice             | A six-year-old has doubts about Santa Claus.<br>But she discovers that miracles really do exist.                | PG   | DRAMA    | 12-SEP-95 |
| 104      | Soda Gang                   | couple find themselves pitted against a vicious gang.                                                           | NR   | ACTION   | 01-JUN-95 |
| 105      | Interstellar Wars           | Futuristic interstellar action movie. Can the rebels save the humans from the evil Empire?                      | PG   | SCIFI    | 07-JUL-77 |

# Part B: TITLE\_COPY Table

# DESCRIBE title\_copy

| Name     | Null?    | Туре         |
|----------|----------|--------------|
| COPY_ID  | NOT NULL | NUMBER(10)   |
| TITLE_ID | NOT NULL | NUMBER(10)   |
| STATUS   | NOT NULL | VARCHAR2(15) |

# SELECT \* FROM title\_copy;

| COPY_ID | TITLE_ID | STATUS    |
|---------|----------|-----------|
| 1       | 92       | AVAILABLE |
| 1       | 93       | AVAILABLE |
| 2       | 93       | RENTED    |
| 1       | 94       | AVAILABLE |
| 1       | 95       | AVAILABLE |
| 2       | 95       | AVAILABLE |
| 3       | 95       | RENTED    |
| 1       | 96       | AVAILABLE |
| 1       | 97       | AVAILABLE |
| 1       | 98       | RENTED    |
| 2       | 98       | RENTED    |